## 删除客户

目录 [Hide]

- . 1. 描述
- . 2. 参数
- . 3. [HTTP](http://manage.india.resellerclub.com/kb/answer/886) 方法
- . 4. 测试 URL 请求范例
- . 5. 返回值

描述 [Top](http://manage.india.resellerclub.com/kb/answer/886)

如果客户没有任何激活订单,做删除客户账号的操作。

## 参数 [Top](http://manage.india.resellerclub.com/kb/answer/886)

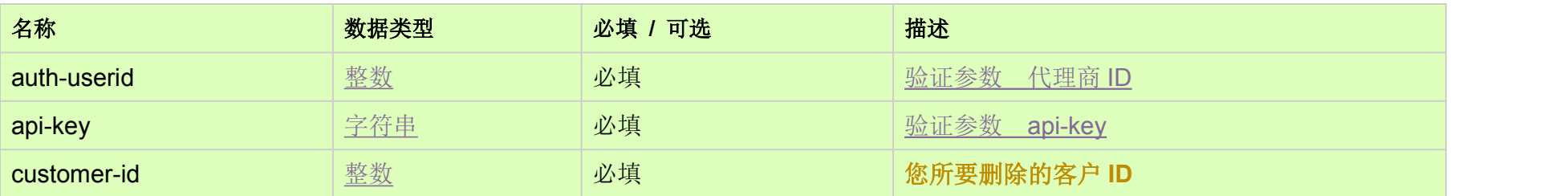

## HTTP 方法 [Top](http://manage.india.resellerclub.com/kb/answer/886)

POST

## 测试 URL 请求范例

https://test.httpapi.com/api/customers/delete.json?auth-userid=0&api-key=key&customer-id=0

如果发生错误,状态值返回为 ERROR 并伴有一条对应的错误信息。